# **Exit Loop Action**

The Exit Loop action can be used to exit the loop of a For Each or While action. It must be inserted as a child of the relevant loop action.

## Exit Loop

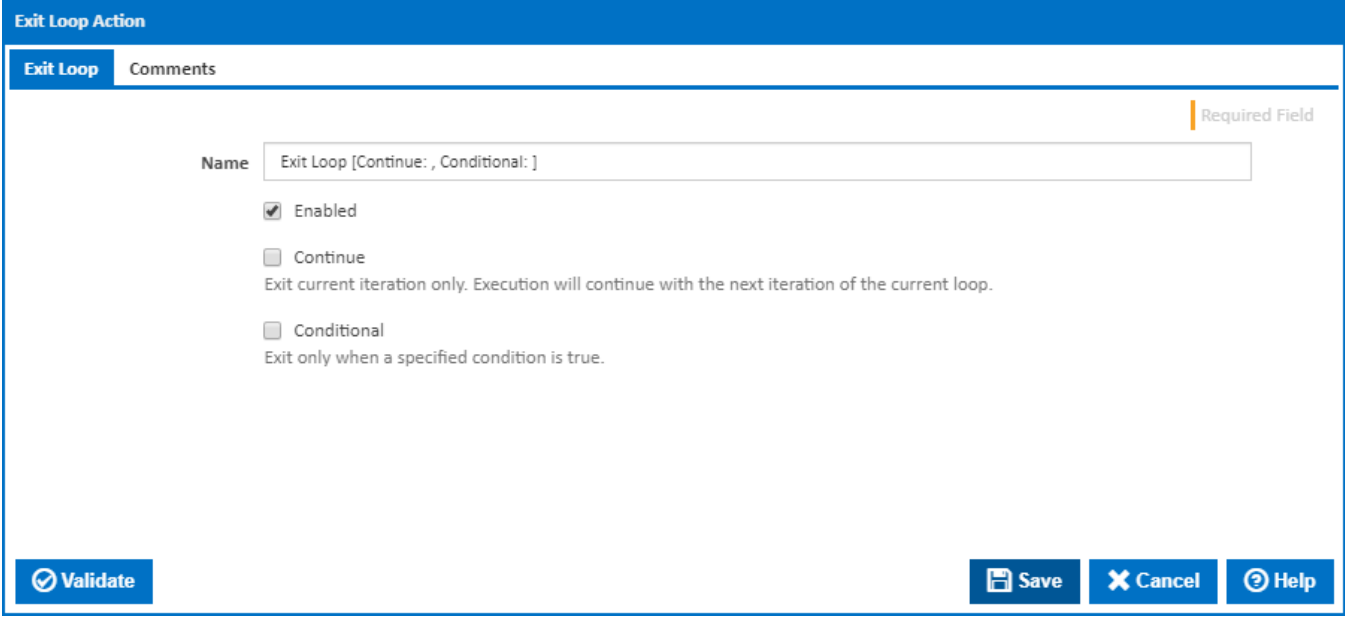

#### **Name**

A friendly name for this action (will be displayed in the [actions workflow area\)](http://wiki.finalbuilder.com/display/continua/Actions).

### **Enabled**

Determines if this action will be run within the relevant stage.

#### **Continue**

Tick this to exit the current iteration only, and continue with the next iteration of the current loop.

#### **Conditional**

Tick this to show the following fields for entering an expression. The action will exit the loop (or iteration) only when the specified condition is true.

#### **Left**

Left value in condition expression.

#### **Operator**

Operator to be applied to left and right values of expression.

#### **Right**

Right value in condition expression.

#### **Case-sensitive text comparison**

Tick this to ensure that the case of string values on both sides must be compared when evaluating the expression.